#### STEP 1 INSTRUCTIONS

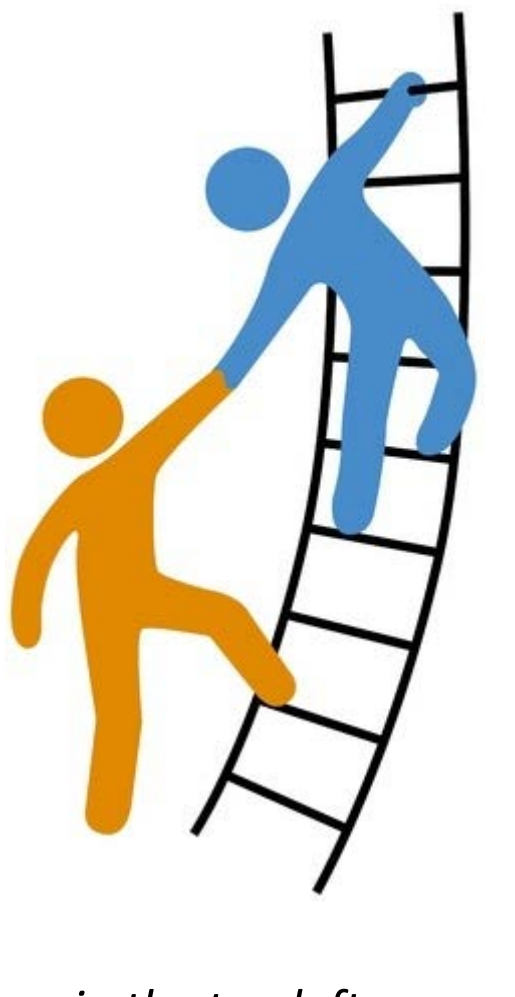

*Click on the* **intrick** *icon in the top left corner for more information* 

#### Step 1 Identification Information  $PSC - 12$ ? ■分々山◎ **Bearings Sing E** ы Date: "Weep of Identification Information (of employee) In-Progress e i Internationalism industrialism × Type of tilosence Ateurora greater than 5 comproduce asuth dept-folks **Dept of Reycomment of plasman** Forms Actualy the attempts last become of the off-at animal RA, off-duty, FMMP ad private with  $\frac{1}{2}$ (hip.) be secret **Allowance Florida** Kienthussen information (of anything) **Dept #** b Catal 61 HERT constante **Step at Work/Settern to Work Certain**  $\overline{\mathbf{3}}$ **TOUR**  $\circ$ day it. **Phase Lend & Planning** Estas Employee Asiagnment **Engineer Forms** 顶 1  $\alpha$ **Dispute Fite Chevershiel Employee Sundae** Kryliyes Avignment Number Photo Tombers (work)  $(1 + 1)$ (Formal) Engineer rome Enal (Facendas) Hima Address City/Yours  $\overline{a}$ Ministry Drawington **Donawice Code** South 1 Access # Employee Danas (PRT, PRT, Term, LE) **Mark Adams**  $-0$ the held grand to  $\circ$ unprice)  $\alpha$ Macager/Superinter Flame Manager/Supercorp Email Manager/Supervisor Context Number (and 6) ment of

#### A manager/supervisor may also select a delegate to manage the case in their absence

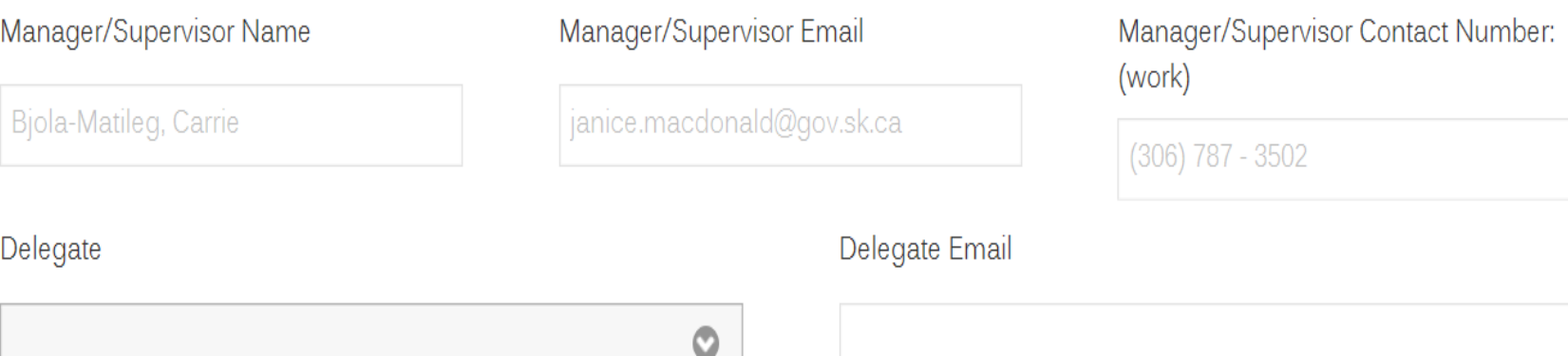

# Role of the HRBP Administrator and Human Resource Business Partner

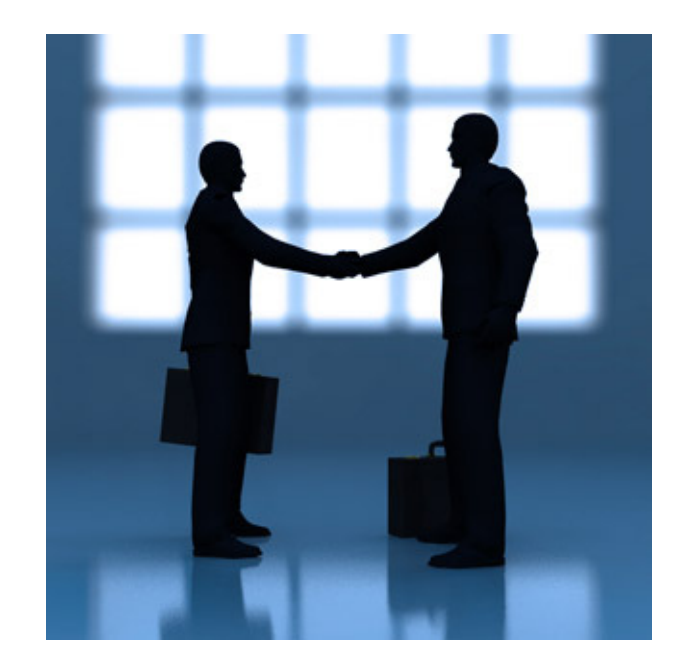

 $\blacksquare$   $\blacksquare$   $\blacksquare$   $\blacksquare$   $\blacksquare$ 

 $\bullet$ 

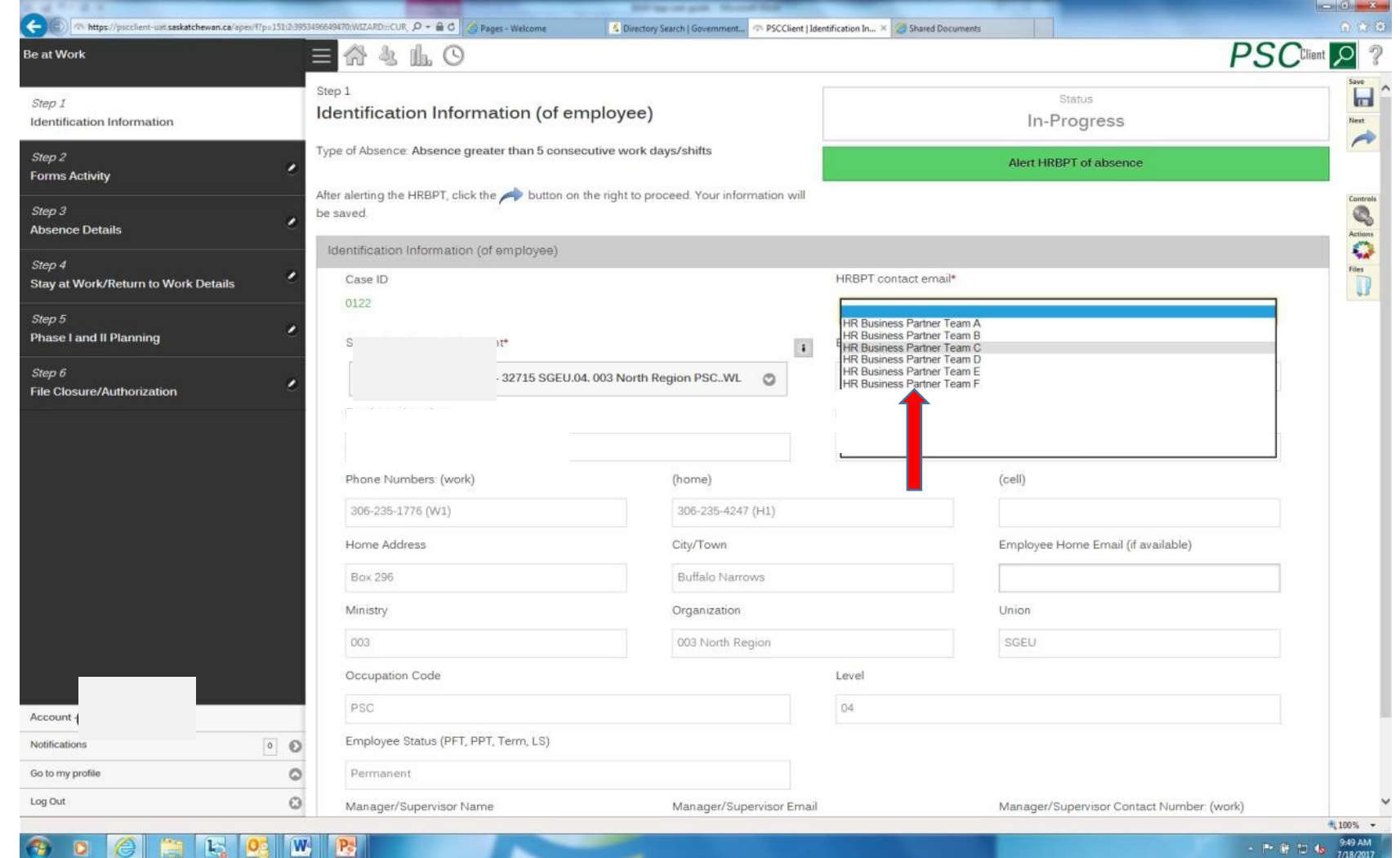

# Initial Alert to HRBP

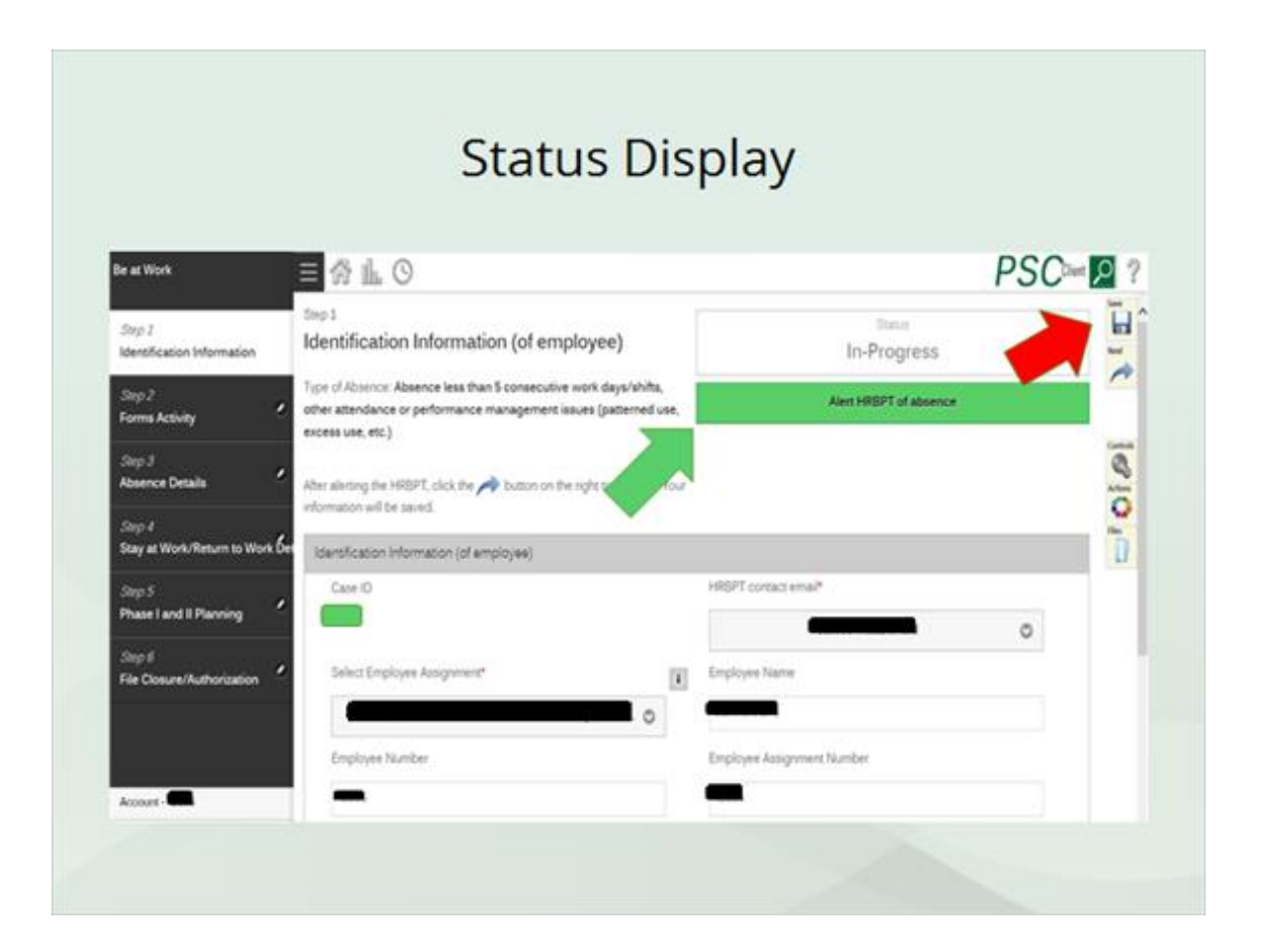

# Sample Automated Email

 $\boxed{\bigcirc}$ 

**From:** itrac@fcicanada.com <itrac@fcicanada.com> **Sent:** Monday, September 24, 2018 10:20 AM **To:** HRBPT **Subject:** Be at Work Case File #0369 033 Ministry #

A file has been created for **Employee Name** as he/she has been entered into the Be At Work program. Please visit PSC Client, Be At Work portal to view details.

Case Delegate: No Delegate Selected